# <span id="page-0-0"></span>The l3pdfmanagement module Managing central PDF resources LATEX PDF management testphase bundle

The L<sup>AT</sup>EX Project<sup>\*</sup>

Version 0.96i, released 2024-05-23

## **1 l3pdfmanagement documentation**

When creating a pdf a number of objects, dictionaries and entries to central "core" dictionaries must be created.

The commands in this module offer interfaces to this core PDF dictionaries They unify a number of primitives like the pdftex registers and commands \pdfcatalog, \pdfpageattr, \pdfpagesattr, \pdfinfo, \pdfpageresources and similar commands of the other backends in a backend independant way.

The supported backends are pdflatex, lualatex,  $(x)$ dvipdfmx (latex, xelatex and starting in texlive 2021–lualatex) and dvips with ps2pdf (not completely yet). dvips with distiller could work too but is untested.

That the interfaces are backend independent doesn't mean that the results and even the compilation behavior is identical. The backends are too different to allow this. Some backends expand arguments e.g. in a \special while other don't. Some backends can insert a resource at the first compilation, while another uses the aux-file and a label and so needs at least two. Some backends create and manage resources automatically which must be managed manually by other backends.

The dictionaries and resources handled by this module are inserted only once in a PDF or only once per page. Examples are the Catalog dictionary, the Info dictionary, the page resources. For these dictionaries and resources management by the L<sup>A</sup>T<sub>EX</sub> kernel is necessary to avoid that packages overwrite settings from other packages which would lead to clashes and incompatibilities. It is therefore necessary that *all* packages which want to add content to these dictionaries and resources use the interface provided by this module.

As these dictionaries and resources are so central for the PDF format values to these dictionaries are always added globally. Through the interface values can be added (and in many cases also removed) by users and packages, but the actually writing of the dictionary entries and resources to the PDF is handled by the kernel code.

The interface uses as main name to address the resources *Paths* which follow the names and structure described in the PDF reference. This should make it easy to identify the names needed to insert a specific PDF resources with the new interfaces. All *Paths* have names starting with an uppercase letter.

<sup>∗</sup>E-mail: [latex-team@latex-project.org](mailto:latex-team@latex-project.org)

<span id="page-1-0"></span>The following tabular summarize the *Paths* and which pdftex primitive they replace:<br>Info \pdfinfo

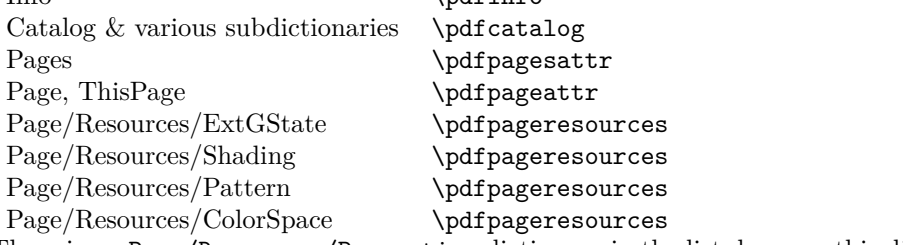

There is no Page/Resources/Properties dictionary in the list, because this dictionary is not filled directly, but managed through side effects when setting BDC-marks.

## **1.1 User Commands**

To avoid problems with older documents the resource management of this module is not activated unconditionally. The values are pushed out to the dictionaries only if a boolean has been set to true. The state can be tested with a conditional.

\pdfmanagement\_if\_active\_p: *⋆* \pdfmanagement\_if\_active:TF *⋆* New: 2020-07-04

This conditional tests if the resource management code is active.

\IfPDFManagementActiveTF This is a LaTeX2e version of the conditional

New: 2021-07-23

\pdfmanagement\_add:nnn \pdfmanagement\_add:nnn {⟨resource path⟩} {⟨name⟩} {⟨value⟩} \pdfmanagement\_add:(nne|nee|eee) \PDFManagementAdd

> <span id="page-2-1"></span>New: 2020-04-06 Updated: 2021-07-23

> > This function puts  $\{\langle name \rangle\}$   $\{\langle value \rangle\}$  in the PDF resource described by the symbolic name  $\{\langle resource\ path\rangle\}$ . Technically it stores it globally in an internal property lists and writes it later into the right PDF dictionary<sup>[1](#page-2-0)</sup> Which values for  $\{\langle resource\ path\rangle\}$  exist is described in the following. {⟨*name*⟩} should be a PDF Name without the starting slash. Like with all keys used in PDF dictionaries (see the l3pdfdict module) the name is escaped with \str\_convert\_pdfname:n when stored. {⟨*value*⟩} should be a valid PDF value for this Name in the target dictionary. \PDFManagementAdd is a copy of \pdfmanagement\_add:eee and so expands all its arguments.

> > The code works with all major engines but not necessarily in the same way. Most importantly

- The expansion behaviour of the backends can differ. Some backends expand a value always fully when writing to the PDF, with other backends command names could end as strings in the PDF. So one should neither rely on {⟨*name*⟩} {⟨*value*⟩} to be expanded nor not expanded by the backend commands.
- The number of compilations needed can differ between the engines and backends. Some engines have to use labels and the aux-file to setup the dictionaries and so need at least two compilations to put everything in place.
- dvips doesn't support everything. It is for example not possible to add manually or through side effects a name tree like /AP or /JavaScript, pdfmark doesn't provide a handler here—at least I didn't find anything suitable.

| $\pdf$ management_show:n \pdfmanagement_show:n { $\{resource path\}$ }                                                                                                    |
|----------------------------------------------------------------------------------------------------|
| New: 2020-04-08 This shows the content of the dictionary targetted by $\{\langle resource\ path\rangle\}$ in the log and<br>on the terminal if possible.<br>It is not reliable for page resources as these are filled at shippout.                                                                                                    |
| It also doesn't show necessarly all the content. For example most backends add<br>automatically entries to the Info dictionary.                                                                                                    |
| $\pdf$ management remove:nn $\pdf$ management remove:nn $\{resource path\}$ $\{name\}$                                                                                                    |
| New: 2020-04-07 Removes / $\langle$ name} and its associated $\langle$ value} from the dictionary described with<br>$\{\langle resource\ path\rangle\}$ The removal is global. If $\langle name \rangle$ is not found no change occurs, <i>i.e</i> there<br>is no need to test for the existence of a name before trying to remove it. Values from<br>the special Catalog entries where the values are collected in arrays can't be removed (but<br>should ever a use case appear it could be added). |

<span id="page-2-0"></span><sup>1</sup>Currently all resources are PDF dictionaries, so resource and dictionary mean the same.

#### <span id="page-3-0"></span>**1.2 Description of the resource pathes**

#### **1.2.1 Info: The Info dictionary**

 $\diamondsuit$  If the primitive commands of the engines are used too there will be double entries in the pdf (at least with the backend pdftex and luatex). How pdf viewer handles this is unpredictable.

#### Info \pdfmanagement\_add:nnn {Info} { $\langle$ name}} { $\langle$ value}} pdfmanagement:

Adds  $/$ (name) and the  $\langle$ value) to the Info dictionary.  $\langle$ name) should be a PDF name without the leading slash, Like with all keys used in PDF dictionaries (see the l3pdfdict module) the name is escaped with \str\_convert pdfname:n when stored.  $\langle value \rangle$ should be a valid pdf value. Any escaping or (re)encoding must be done explicitly. If a  $\langle$ name $\rangle$  is used twice, only the last  $\langle$ value $\rangle$  set will be used. The Info dictionary is written at the end of the compilation, so values can be set at any time. The Info dictionary expects utf16be in the strings, so a conversion like this is normally sensible:

\str\_set\_convert:Nnnn \l\_tmpa\_str { Grüße }{ default } {utf16/string} \pdfmanagement\_add:nne {Info} {Title}{(\l\_tmpa\_str)}

The entries in Info dictionary are rather special as the engines/backends adds some core entries, and changing or removing these entries is not always possible.

The special entries are

- **Producer** Added by all engines and backends. Removing the entry is only possible with luatex with \pdfvariable suppressoptionalinfo 128. Changing is possible with \pdfmanagement\_add:nnn with the exception of dvips/pstopdf where the entry is always something like GPL Ghostscript 9.53.3.
- **Creator** Added by all engines and backends. Removal only possible in luatex by adding 16 to the bitset. Changing is possible with the management command.
- **CreationDate** Added by all engines and backends. With the exception of dvips/ps2pdf SOURCE\_DATE\_EPOCH is honored. With pdftex it is possible to suppress it with \pdfinfoomitdate = 1, and in luatex by adding 32 to the bitset. Changing is possible with the management command and will overwrite an epoch setting.
- **ModDate** Added by all engines and backends with the exception of xdvipdfmx. With the exception of dvips/ps2pdf SOURCE\_DATE\_EPOCH is honored. Suppressing it is possible in pdftex with  $\partial$  information = 1, and in luatex by adding 64 to the bitset. Changing is possible with the management command.
- **Trapped** Added by pdftex and luatex. Removal only possible in luatex by adding 256 to the bitset. Changing (and adding in the other backends) is possible with the management command.
- **PTEX.Fullbanner** Added by pdftex and luatex. Removal possible in pdftex with \pdfsuppressptexinfo-1, in luatex by adding 512 to the bitset. Changing is not possible.
- **Title** Added by dvips/ps2pdf and set to filename.dvi. Removal is probably not possible, but it can be overwritten with the management command.

#### <span id="page-4-0"></span>**1.2.2 Pages: The "Pages" dictionary**

 $\diamondsuit$  As the content of this dictionary is written at the end it will in pdftex and luatex overwrite values added with the primitive commands (e.g. \pdfpagesattr. Package authors should use the management commands instead.

By using this path with the pdfmanagement interface, values can be added to the /Pages object. This replaces for example \pdfpagesattr.

#### Pages \pdfmanagement\_add:nnn {Pages} { $\langle name \rangle$ } { $\langle value \rangle$ } pdfmanagement:

Adds  $/$ (name)  $\langle$ value) to the */Pages dictionary*. It is always stored globally. The content is written to the pdf at the end of the compilation, so values can be added, changed or removed until then.  $\langle$ name $\rangle$  should be a valid pdf name without the leading slash,  $\langle$ value $\rangle$  should be a valid pdf value. Any escaping or (re)encoding must be done explicitly. Some backends expand the value but this should not be relied on. If a  $\langle$ name $\rangle$ is used twice, only the last ⟨value⟩ set will be used.

#### **1.2.3 "Page" and "ThisPage"**

#### Page \pdfmanagement\_add:nnn {Page} { $\langle$ name}} { $\langle$ value}} pdfmanagement:

New: 2020-04-12 Values added with the path Page are added to the page dictionary of the current page and the following pages. The current page means the page on which the command is *executed*. ⟨name⟩ should be a valid pdf name without the leading slash. Typical names used here are e.g. Rotate and CropBox.  $\langle value \rangle$  should be a valid pdf value. Any escaping or (re)encoding must be done explicitly. Some backends expand the value but this should not be relied on. To avoid problems with the asynchronous page breaking the command should be used after \newpage or in the header. It should not be used in a float, as it will then quite probably be executed on the wrong page. The value is assigned directly and is always stored globally. If a  $\langle$ name $\rangle$  is used twice, only the last  $\langle$ value $\rangle$  set will be used. Names set with \pdfmanagement\_add:nnn{ThisPage} will overwrite names set with \pdfmanagement\_add:nnn{Page} if there is a clash. Values can be removed again with \pdfmanagement\_remove:nn. This replaces \pdfpageattr.

#### pdfmanagement:

#### ThisPage \pdfmanagement\_add:nnn {ThisPage} { $\langle$ name}} { $\langle$ value}}

New: 2020-04-12 Adds /⟨name⟩ ⟨value⟩ at *shipout* to the page dictionary of the current page. Current page means here the *shipout* page. It is always stored globally. If {⟨*name*⟩} has already a value set in the Page dictionary it will be overwritten for this page. ⟨name⟩ should be a valid pdf name without the leading slash, ⟨value⟩ should be a valid pdf value. Any escaping or (re)encoding must be done explicitly. If a  $\langle$ **name** $\rangle$  is used twice, only the last ⟨value⟩ set will be used. With the engine pdflatex (at least) a second compilation is needed. Values added to ThisPage can not be removed. It is not possible to show the content of this dictionary with \pdfmanagement\_show:n.

> **Changing the /MediaBox** : It is possible to change the /MediaBox of one or more pages by setting it for the Page or ThisPage path (using Pages doesn't work, the engines overwrite this)—this works even with dvips and allows to create pages of different sizes. But you must be careful with the values. If you set e.g. with pdflatex \pdfpageheight to 300bp you get a mediabox of 0 0 595 300, but pdflatex measure from the top and will also move the reference point up, so effectivly you get the *upper* third of the page.

<span id="page-5-1"></span>If you set the /MediaBox to 0 0 595 300 with \pdfmanagement\_add:nnn you get the *lower* third. In general it is better to use only the primitive commands to avoid confusing results.

### **1.2.4 "Page/Resources": ExtGState, ColorSpace, Shading, Pattern**

```
pdfmanagement:  Page/Resources/ExtGState  \pdfmanagement_add:nnn {Page/Resources/\langleresource\rangle\} {\langlename\rangle}
{\tt pdfmanagement:} Page/Resources/ColorSpace \{\langle \mathtt{value} \rangle\}pdfmanagement: Page/Resources/Shading
pdfmanagement: Page/Resources/Pattern
                                 Updated: 2020-04-10
```
Adds  $/$ (name)  $\langle$ value) to the page resource  $\langle$ resource $\rangle$ .  $\langle$ resource $\rangle$  can be ExtGState, ColorSpace, Pattern oder Shading. The values are always stored globally. The content is written to the pdf at the end of the compilation, so values can be added until then. ⟨name⟩ should be a valid pdf name without the leading slash, ⟨value⟩ should be a valid pdf value for the resource. Any escaping or (re)encoding must be done explicitly. If a ⟨name⟩ is used twice, only the last ⟨value⟩ set will be used.

With the dvips backend the command does nothing: these resources are managed by ghostscript or the distiller if e. g. transparency is used.

The resources are added to all pages starting with the first where something has been added to a resources. That means that for example all ExtGState resources are combined in one dictionary object and every page with a ExtGState resource refer to this object  $^2$  $^2$ .

 The primitive commands (e.g. \pdfpageresources) to set the resources should not be used together with this code as the calls will overwrite each other and values will be lost. This means that currently there are clashes with the packages tikz, transparent and colorspace.

#### **1.2.5 "Catalog" & subdirectories**

The catalog is a central dictionary in a PDF with a number of subdictionaries. Entries to the top level of the catalog can be added with

\pdfmanagement\_add:nnn {Catalog}{⟨*Name*⟩}{⟨*Value*⟩}. Entries to subdictionaries by using in the first argument one of the pathes described later. The entries in the catalog have varying requirements regarding the PDF management. Some entries (like **/Lang)** are simple values where new values should overwrite existing values, other like for example /OutputIntents can contain a number of values and can be filled from more than one source. In some cases the values that needs to be added are not at the top-level but in some subsubdictionary or are actually part of an array. To handle the pdf management uses a variety of internal, special handlers.

In some cases entries are added implicitly. For example entries to the name tree of

the /EmbeddedFiles key in the /Names directory are added with the commands of the l3pdffile module. This clashes with e.g. the embedfile package which should not be used!

<span id="page-5-0"></span><sup>2</sup>This is similar to how pgf handles this resources

**Entries at the top level of the catalog** The Names in the following tabular are entries that are added to the top level of the catalog.

If  $\langle Name \rangle$  gets assigned a value more than once the last one wins. There is no check that the values have the correct type and format. It is up to the user to ensure that the value does what is intended.

The required PDF version is only mentioned if it is larger than 1.5.

Example: \pdfmanagement\_add:nnn {Catalog}{PageMode}{/UseNone}

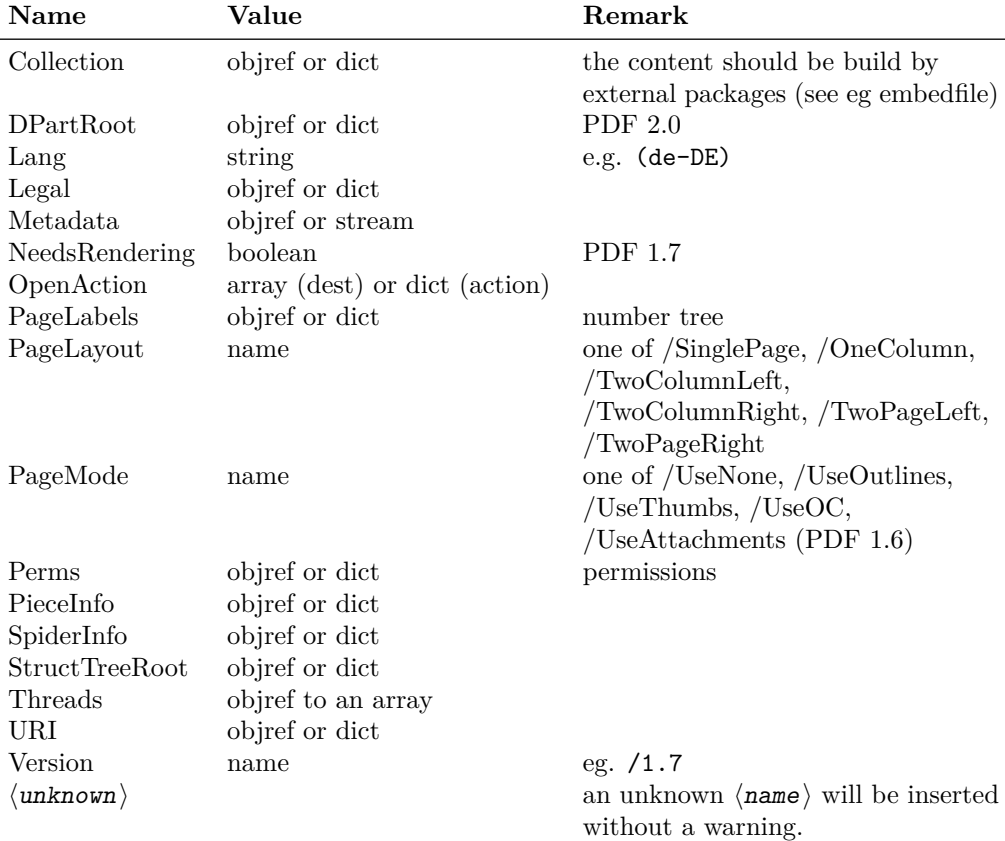

**Simple entries in subdictionaries of the catalog** The following resource pathes have been predeclared and allow to add values to the respective subdictionaries of the catalog. The names of the dictionaries follow the naming and location of the dictionaries in the PDF reference. If ⟨Name⟩ gets assigned two values the last one wins.

Example: \pdfmanagement\_add:nnn {Catalog/MarkInfo}{Marked}{true}

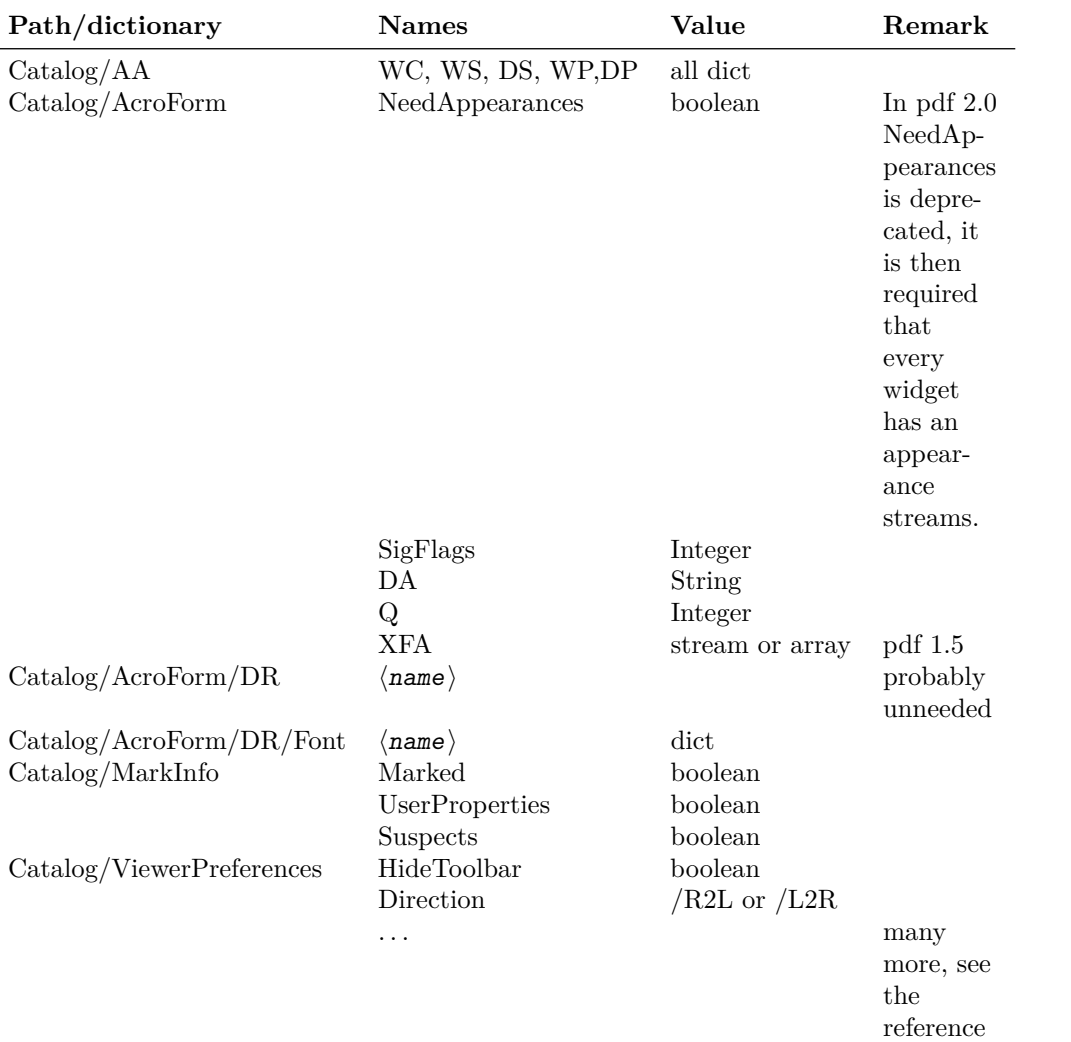

**Catalog entries with multiple values in arrays** The following entries are special: Their values are arrays and it must be possible to append to such arrays. This means that a new call to set this value doesn't replace the value but appends it. The value is an object reference. It is sensible to declare the object first. E.g.

```
\pdf_object_new:n {module/intent}
\pdf object write:nnn {module/intent}{dict}{...}
\pdfmanagement_add:nne {Catalog} {OutputIntents}{\pdf_object_ref:n {module/intent}}
  or
\pdf_object_unnamed_write:nn {dict} { ... }
\pdfmanagement_add:nne {Catalog} {OutputIntents}{\pdf_object_ref_last:}
```
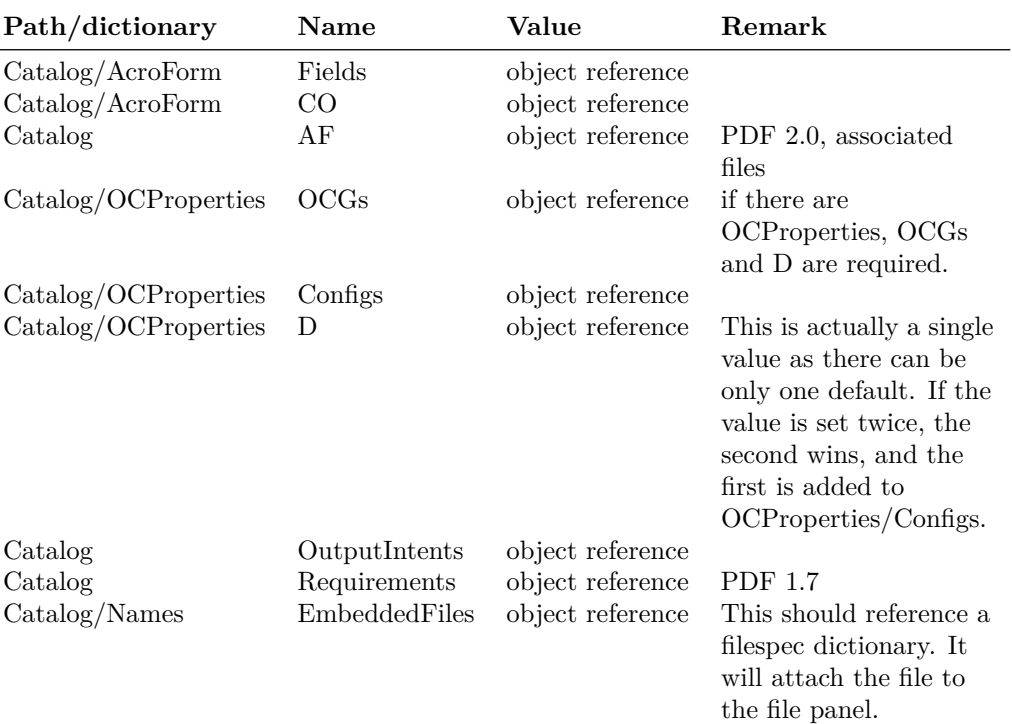

**Catalog entries for name trees** *Not supported in the dvips backend, pdfmark doesn't have an interface here*.

In various places the PDF format allows to reference objects by name instead of by object reference. The relationship between a name and the object reference are store in so-called *name trees*, which are stored in the Catalog/Names dictionary. The /Dests and the /EmbeddedFiles name trees are handled implicitly if destinations or files are added. Names to the other name trees can be added with \pdfmanagement\_add:nnn, e.g. to add an value to the AP names (for appearance streams) use

\pdfmanagement\_add:nne { Catalog / Names / AP } {myAPname} {\pdf\_object\_ref\_last:}

Remarks:

- The name myAPname is processed through \pdf\_string\_from\_unicode:nnN{utf8/string} and parentheses are added automatically. Ensure that the use of the name handles it in the same way.
- It is currently not possible to test if a name has already been used by another package or previous code, so use names where you can be confident that they are unique. (It would be possible to split up the first part and test, but it would slow down the compilation and I'm not sure if it is worth the trouble)
- The value is not preprocessed, it is up-to-you to ensure that it does the right thing.
- Currently the structure of the name tree is flat, it doesn't use Kids. But this can be changed if the need arise.

The following name trees can be filled with this method. Currently only the first three are activated. For the first, EmbeddedFiles there are two methods to add a value: \pdfmanagement\_add:nnn{Catalog/Names/EmbeddedFiles}{name}{reference} and \pdfmanagement\_add:nnn{Catalog/Names}{EmbeddedFiles}{reference}. This is intended, the second methods creates a name on the fly (with the prefix l3ef)

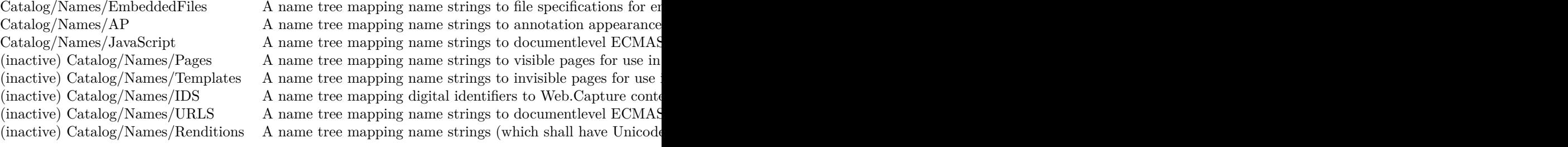

# **2 l3pdfmanagement implementation**

```
1 ⟨@@=pdfmanagement⟩
2 ⟨∗header⟩
3 %
4 \ProvidesExplPackage{l3pdfmanagement}{2024-05-23}{0.96i}
    5 {Management of core PDF dictionaries (LaTeX PDF management testphase bundle)}
6 ⟨/header⟩
```
### **2.1 Messages**

```
7 ⟨∗package⟩
8 \msg_new:nnn { pdfmanagement } { unknown-dict }
9 { The~PDF~management~resource~'#1'~is~unknown. }
10
11 \msg_new:nnn { pdfmanagement } { empty-value }
12 { The~value~for~#1~is~empty~and~will~be~ignored }
13
14 \msg_new:nnn { pdfmanagement } { no-removal }
15 { It~is~not~possible~to~remove~values~from~'#1'.}
16
17 \msg_new:nnn { pdfmanagement } { no-show }
18 \{ It~*is~\text{-not~$possible~\text{-to~}$show~$the~\text{-content~}$of~\text{-}~$}^11'.\}19
20 \msg_new:nnn { pdfmanagement } { name-exist }
21 { The~name~'#1'~has~already~been~used~for~name~tree~'#2'.}
2223 \msg_new:nnn { pdfmanagement } { show-dict }
24 \left\{ \right.25 The~PDF~resource~'#1'~
26 \tl_if_empty:nTF {#2}
27 \{ is ~ empty \\>~ . }
28 { contains~the~pairs~(without~outer~braces): #2 . }
29 }
30 \msg_new:nnn { pdfmanagement } { dict-already-defined }
31 \frac{1}{2}32 The~path~'#1'~is~already~defined.
33 }
34 \msg_new:nnn { pdfmanagement } { inactive }
```

```
35 {
                                 36 The~PDF~resources~management~is~not~active\\
                                 37 command~'#1'~ignored.
                                 38 }
 \l__pdfmanagement_tmpa_tl
 \l__pdfmanagement_tmpb_tl
\l__pdfmanagement_tmpa_seq
                                Some temp variables
                                 39 \tl_new:N \l__pdfmanagement_tmpa_tl
                                 40 \tl_new:N \l__pdfmanagement_tmpb_tl
                                 41 \seq_new:N \l__pdfmanagement_tmpa_seq
                                (End of definition for \l__pdfmanagement_tmpa_tl , \l__pdfmanagement_tmpb_tl , and \l__pdfmanagement_-
                                tmpa_seq.)
       \g_pdfmanagement_active_bool This boolean will control the activation of the management code. It is used in the hooks,
                                and in some backend files. \DocumentMetadata should set it to true
                                 42 \bool_new:N \g__pdfmanagement_active_bool
                                (End of definition for \g__pdfmanagement_active_bool.)
                                     A user predicate to test if the management code is active
                                 43 \prg_new_conditional:Npnn \__pdfmanagement_if_active: { p , T , F , TF }
                                 44 \overline{4}45 \bool_if:NTF \g__pdfmanagement_active_bool
                                 46 { \prg_return_true: }
                                 47 { \prg_return_false: }
                                 48 }
                                 49 \prg_set_eq_conditional:NNn
                                 _{50} \pdfmanagement_if_active: \__pdfmanagement_if_active: { p , T , F , TF }
                                 51
                                 52 \cs_set_eq:NN \IfPDFManagementActiveTF\pdfmanagement_if_active:TF
                                We use a hook, to collect value added before the backend is ready.
                                 53 \hook_new:n {pdfmanagement/add}
                                 54 \cs_new_protected:Npn \pdfmanagement_add:nnn #1 #2 #3
                                 55 {
                                 56 \__pdfmanagement_if_active:TF
                                 57 \qquad58 \pdfdict_if_exist:nTF { g__pdf_Core/#1 }
                                 59 {
                                 60 \hook_gput_code:nnn
                                 61 {pdfmanagement/add}
                                 62 {pdfmanagement}
                                 \overline{63} \overline{63}\L_{p}dfmanagement_handler_gput:nnn { #1 }{ #2 }{ #3 }
                                 \begin{array}{ccc} \text{65} & & \text{ } \\ \end{array}66 }
                                 67 \left\{ \begin{array}{c} \end{array} \right.68 \msg_error:nnn{pdfmanagement}{unknown-dict}{#1}
                                 69 }
                                 70 }
                                 71 \qquad \qquad \qquad \qquad \qquad \qquad \qquad \qquad \qquad \qquad \qquad \qquad \qquad \qquad \qquad \qquad \qquad \qquad \qquad \qquad \qquad \qquad \qquad \qquad \qquad \qquad \qquad \qquad \qquad \qquad \qquad \qquad \qquad \qquad \qquad \qquad 
                                 72 \msg_warning:nne {pdfmanagement}{inactive}
                                 73 {\tl_to_str:n {\pdfmanagement_add:nnn}}
                                 74 }
                                 75 }
                                 76
```
<span id="page-11-4"></span><span id="page-11-3"></span><span id="page-11-2"></span><sup>77</sup> \cs\_generate\_variant:Nn \pdfmanagement\_add:nnn {nne,nee,eee,nnx,nxx,xxx} <sup>78</sup> \cs\_set\_eq:NN \PDFManagementAdd \pdfmanagement\_add:eee

#### **2.2 Hooks – shipout and end of run code**

Code is executed in three places: At shipout of every page, at shipout of the last page, at the end of the document (after the last clearpage). Due to backend differences the code in the three places (and the exact timing) can be different: pdflatex/lualatex can execute code after the last \clearpage which the dvi-based drivers have to add on a shipout page.

 $\log_k$ kernel\_pdfmanagement\_end\_run\_code\_tl $\Box$  This variables contain the code run in the three places.

```
79 \tl_new:N \g__kernel_pdfmanagement_thispage_shipout_code_tl
80 \tl_new:N \g__kernel_pdfmanagement_lastpage_shipout_code_tl
81 \tl_new:N \g__kernel_pdfmanagement_end_run_code_tl
(End of definition for \g__kernel_pdfmanagement_thispage_shipout_code_tl \g__kernel_pdfmanagement_-
lastpage_shipout_code_tl \g__kernel_pdfmanagement_end_run_code_tl.)
82 \tl_gset:Nn \g__kernel_pdfmanagement_thispage_shipout_code_tl
83 {
84 \bool_if:NT \g__pdfmanagement_active_bool
 85 \qquad \qquad 5
86 \exp_args:NV \_pdf_backend_ThisPage_gpush:n { \g_shipout_readonly_int }
87 \exp_args:NV \__pdf_backend_PageResources_gpush:n { \g_shipout_readonly_int }
88 }
89 }
\alpha91 \tl_gset:Nn \g_kernel_pdfmanagement_end_run_code_tl
92 {
93 \bool_if:NT \g__pdfmanagement_active_bool
 94 {
95 \__pdf_backend_PageResources_obj_gpush: %ExtGState etc
96 \_pdfmanagement_Pages_gpush: %pagesattr
97 \__pdfmanagement_Info_gpush: %pdfinfo
98 \__pdfmanagement_Catalog_gpush:
 99 }
100 }
```
#### <span id="page-11-16"></span><span id="page-11-15"></span><span id="page-11-14"></span><span id="page-11-13"></span><span id="page-11-8"></span><span id="page-11-1"></span>**2.3 Naming convention**

Currently the following names are used: All have internally additionally a Core before the slash, to hide the real name a bit.

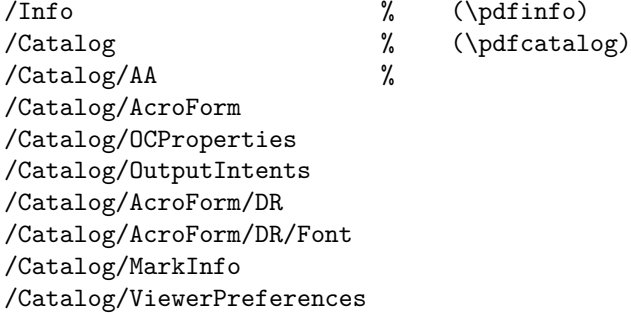

<span id="page-12-12"></span>/Pages % (\pagesattr) /Page % (\pageattr) /ThisPage % (\pageattr) /backend\_PageN/Resources/Properties % this is only internal. /Page/Resources/ExtGState /Page/Resources/ColorSpace /Page/Resources/Pattern /Page/Resources/Shading /Page/Resources/Properties /Xform/Resources/Properties

\\_\_pdfmanagement\_handler\_gput:nnn \\_\_pdfmanagement\_get:nnN \\_\_pdfmanagement\_gremove:nn \\_\_pdfmanagement\_show:n

101

<span id="page-12-11"></span>\\_\_pdfmanagement\_handler\_gput:nnn is the main command to fill the dictionaries. In simple cases it directly fill the property list, but if a handler exists this is called. It is important to use it only in places where this make sense.

```
102 %global
103 \cs_new_protected:Npn \__pdfmanagement_handler_gput:nnn #1 #2 #3 %#1 dict, #2 name, #3 value
104 \, \text{f}105 \tl_if_empty:nTF { #3 }
106 {
\mathbb{R} /msg_none:nnn { pdfmanagement }{ empty-value }{ /#1/#2 }
108 }
109 {
110 \pdfdict_if_exist:nTF { g_pdf_Core/#1 }
\overline{\mathbf{1}} \overline{\mathbf{1}} \overline{\mathbf{1}}112 \cs_if_exist:cTF
113 { __pdfmanagement_handler/#1/?_gput:nn } %general, name independant handler
114 \{ \use:c \ {\_\.pdf} \{ \use:c \ {\_\.pdf}115 \{116 \cs_if_exist:cTF
117 { __pdfmanagement_handler/#1/#2_gput:n }
118 { \use:c {__pdfmanagement_handler/#1/#2_gput:n} {#3} } %special handler
119 \qquad \qquad \qquad \qquad120 \exp_args:Nne
121 \prop_gput:cnn
122 \{\ \setminus \_\_ \text{kernel\_pdfdict\_name:n} \ \{ \ g\_\_pdf\_Core/#1} \ \}123 \{ \strut \text{current\_pdfname:n} \{ #2 } \}124 \{ H3 \}125 }
126 }
127 }
128 \left\{ \begin{array}{c} \end{array} \right.129 \msg_error:nnn { pdfmanagement } { unknown-dict } { #1 }
130 }
131 }
132 }
133
134
135 \cs_generate_variant:Nn \__pdfmanagement_handler_gput:nnn {nee}
136
137 \cs_new_protected:Npn \__pdfmanagement_get:nnN #1 #2 #3 %path,key,macro
138 {
139 \exp_args:Nne
```

```
140 \prop_get:cnN
141 { \__kernel_pdfdict_name:n { g__pdf_Core/#1 } }
142 { \str_convert_pdfname:n {#2} } #3
143 }
144
145
146 \cs_new_protected:Npn \__pdfmanagement_handler_gremove:nn #1 #2 %path, key
147 {
148 \pdfdict_if_exist:nTF { g_pdf_Core/#1 }
149 \left\{ \begin{array}{c} 1 & 0 \\ 0 & 1 \end{array} \right\}150 \text{cs if exist:}cTF151 { __pdfmanagement_handler/#1/?_gremove:n } %general, name independant handler
152 { \use:c {\_pdfmanagement\_handler/\#1/?\_gremove:n } {\#2 } }153 \{154 \cs_if_exist:cTF
155 { __pdfmanagement_handler/#1/#2_gremove: }
156 { \use:c {__pdfmanagement_handler/#1/#2_gremove:} } %special handler
157 \left\{158 \exp_args:Nne
159 \prop_gremove: cn
160 \{\ \setminus \_\_ \text{kernel\_pdfdict\_name:n} \ \{ \ g\_\_pdf\_Core/\#1} \ \}161 \{ \strut \text{current\_pdfname:n} \{ \#2 \} \}162 }
163 }
164 }
165 \left\{ \begin{array}{c} \end{array} \right.166 \msg_error:nnn { pdfmanagement } { unknown-dict } { #1 }
167 }
168 }
169
170 \cs_new_protected:Npn \__pdfmanagement_gremove:nn #1 #2 %path, key
171 \, \text{f}172 \pdfdict_if_exist:nTF { g_pdf_Core/#1 }
173 \left\{ \begin{array}{c} \end{array} \right\}174 \exp_args:Nne
175 \pr{op\_gremove: cn}176 \{\ \setminus \_\kernel_pdfdict_name:n { g\_\pdf_Core/#1 } }
177 { \str_convert_pdfname:n{#2} }
178 }
179 \left\{ \begin{array}{c} 1 \end{array} \right\}\mathbb{180} \msg_error:nnn { pdfmanagement } { unknown-dict } { #1 }
181 }
182 }
183
184
185 \cs_new_protected:Npn \__pdfmanagement_show:Nn #1#2
186 {
187 \cs_if_exist:cTF
188 { __pdfmanagement_handler/#2/?_show: } %general, name independant handler
189 \{ \use:c \ {\_pdfmanager\_handler/\#2/?\_show:} \}190 {
191 \text{prop\_if\_exist:cTF} \ \{ \ \_\\text{pernel\_pdfdict\_name:n} \ \{ \ g\_pdf\_Core/\#2} \ \}192 \qquad \qquad \text{192}193 \#1
```

```
194 { pdfmanagement } { show-dict }
195 \{ \tilde{\tilde{t}}_t, \tilde{t}_t \}196 \left\{ \begin{array}{c} \end{array} \right.197 \prop_map_function:cN
198 {\{\_\_ \kernel\_pdfdict\_name:n \ \{ \ g\_\.pdf\_Core/\#2 \ \}}199 \msg_show_item:nn
200 }
201 { } { }
202 }
203 \qquad \qquad \text{ }204 #1 { pdfmanagement } { unknown-dict } {#2}{}{}{}
205 }
206 }
207 }
208
209 \cs_new_protected:Npn \__pdfmanagement_show:n #1 %path
210 {
211 \prop_show:c { \__kernel_pdfdict_name:n { g__pdf_Core/#1 } }
212 }
(End of definition for \__pdfmanagement_handler_gput:nnn and others.)
213 \cs_new_protected:Npn \pdfmanagement_show:n #1
214 \frac{1}{214}215 \_pdfmanagement_show:Nn \msg_show:nneeee {#1}
216 }
217 \cs_new_protected:Npn \pdfmanagement_remove:nn #1 #2
218 {
219 \pdfdict_if_exist:nTF { g_pdf_Core/#1 }
220 {
221 \_pdfmanagement_handler_gremove:nn { #1 }{ #2 }
222 }
223 {
224 \msg_error:nnn{pdfmanagement}{unknown-dict}{#1}
225 }
226 }
227 \cs_new_protected:Npn \pdfmanagement_get:nnN #1 #2 #3
228 {
229 \pdfdict_if_exist:nTF { g_pdf_Core/#1 }
230 {
\sum_{231} \qquad \qquad \sum_{n=1}^{331} \qquad \qquad232 }
233 \overline{5}234 \msg_error:nnn{pdfmanagement}{unknown-dict}{#1}
235 }
236 }
```
### <span id="page-14-14"></span><span id="page-14-13"></span><span id="page-14-11"></span><span id="page-14-10"></span><span id="page-14-7"></span><span id="page-14-6"></span><span id="page-14-3"></span><span id="page-14-2"></span>**2.4 The Info dictionary**

<span id="page-14-16"></span><span id="page-14-12"></span>Initialization of the dictionary: \pdfdict\_new:n { g\_\_pdf\_Core/Info}

\\_\_pdfmanagement\_Info\_gpush: \\_\_pdfmanagement\_Info\_gpush: is the command that outputs the info dictionary (currently in the end-of-run hooks).

```
238 % push to the register command / issue the special
239 \cs_new_protected:Npn \__pdfmanagement_Info_gpush:
240 \frac{1}{20}241 \prop_map_function:cN
\begin{minipage}[c]{0.9\linewidth} \begin{tabular}{l} \multicolumn{2}{c}{\textbf{242}} \end{tabular} & \begin{tabular}{l} \multicolumn{2}{c}{\textbf{442}} \end{tabular} & \begin{tabular}{c} \multicolumn{2}{c}{\textbf{442}} \end{tabular} & \begin{tabular}{c} \multicolumn{2}{c}{\textbf{442}} \end{tabular} & \begin{tabular}{c} \multicolumn{2}{c}{\textbf{442}} \end{tabular} & \begin{tabular}{c} \multicolumn{2}{c}{\textbf{442}} \end{tabular} & \begin{tabular}{c} \multicolumn{243 \__pdf_backend_info_gput:nn
Aprop_gclear:c { \__kernel_pdfdict_name:n { g__pdf_Core/Info} }
245 }
```
<span id="page-15-10"></span><span id="page-15-7"></span>(*End of definition for* \\_\_pdfmanagement\_Info\_gpush:*.*)

#### **2.5 The Pages dictionary code**

<span id="page-15-14"></span>At first the initialisation <sup>246</sup> \pdfdict\_new:n { g\_\_pdf\_Core/Pages}

\ pdfmanagement Pages gpush: This is the command that outputs the Pages dictionary. It is used at the end of the document in \g\_\_pdf\_backend\_end\_run\_tl

```
247 % push to the register command / issue the special
248 \cs_new_protected:Npn \__pdfmanagement_Pages_gpush:
249 \sim f
250 \pdfdict_if_empty:nF { g__pdf_Core/Pages}
251 \left\{ \begin{array}{c} 251 \end{array} \right.252 \exp_args:Ne \__pdf_backend_Pages_primitive:n
253 {
254 \pdfdict_use:n { g__pdf_Core/Pages}
255 }
256 }<br>257 }
257 }
258
```
<span id="page-15-17"></span>(*End of definition for* \\_\_pdfmanagement\_Pages\_gpush:*.*)

#### **2.6 The Page and ThisPage dictionary**

```
At first the initialisation.
259 \pdfdict_new:n { g__pdf_Core/Page }
260 \pdfdict_new:n { g__pdf_Core/ThisPage }
261
262 %handler for pdfmanagement
263 \cs_new_protected:cpn { __pdfmanagement_handler/Page/?_gput:nn } #1 #2
264 {
\verb|265| \qquad \verb|\L.pdf_ \verb|backend_Page_ gput:nn { 41 } \verb|H42|266 }
267 % remove:
268 \cs_new_protected:cpn { __pdfmanagement_handler/Page/?_gremove:n } #1
269 {
270 \_pdf_backend_Page_gremove:n { #1 }
271 }
272
273 % handler for pdfmanagement
274 \cs_new_protected:cpn { __pdfmanagement_handler/ThisPage/?_gput:nn } #1 #2
275 {
276 \prop_gput:cnn { \_kernel_pdfdict_name:n { g_pdf_Core/ThisPage } }{ #1 } { #2 }
```

```
277 \bool_if:NT \g__pdfmanagement_active_bool
278 {
\sum_{279} \_pdf_backend_ThisPage_gput:nn { #1 }{ #2 }
280 }
281 }
282
283 \cs_new_protected:cpn { __pdfmanagement_handler/ThisPage/?_gremove:n } #1
284 {
285 \msg_warning:nnn { pdfmanagement } { no-removal }{ThisPage}
286 }
287
288 \cs_new_protected:cpn { __pdfmanagement_handler/ThisPage/?_show: }
289 {
290 \msg_warning:nnn { pdfmanagement } { no-show }{ThisPage}
291 }
292
```
#### <span id="page-16-10"></span><span id="page-16-4"></span>**2.6.1 "Page/Resources": ExtGState, ColorSpace, Shading, Pattern**

```
293 \clist_const:Nn \c__pdfmanagement_PageResources_clist
294 +295 ExtGState,
296 ColorSpace,
297 Pattern,
298 Shading,
299 }
300
301 \clist_map_inline:Nn \c__pdfmanagement_PageResources_clist
302 \frac{1}{2}303 \pdfdict_new:n { g__pdf_Core/Page/Resources/#1}
304 }
305 %
306 % setter: #1 is the name of the resource
307 \cs_new_protected:cpn { __pdfmanagement_handler/Page/Resources/ExtGState/?_gput:nn } #1 #2
308 {
309 \__pdf_backend_PageResources_gput:nnn {ExtGState} { #1 }{ #2 }
310 }
311
312 \cs_new_protected:cpn { __pdfmanagement_handler/Page/Resources/ColorSpace/?_gput:nn } #1 #2
313 \frac{1}{3}314 \__pdf_backend_PageResources_gput:nnn {ColorSpace} { #1 }{ #2 }
315 }
316
317 \cs_new_protected:cpn { __pdfmanagement_handler/Page/Resources/Shading/?_gput:nn } #1 #2
318 \bigcup319 \__pdf_backend_PageResources_gput:nnn {Shading} { #1 }{ #2 }
320 }
321
322 \cs_new_protected:cpn { __pdfmanagement_handler/Page/Resources/Pattern/?_gput:nn } #1 #2
323 {
324 \__pdf_backend_PageResources_gput:nnn {Pattern} { #1 }{ #2 }
325 }
```
#### **2.6.2 "Catalog"**

\c\_\_pdfmanagement\_Catalog\_seq\_clist

<span id="page-17-6"></span>The catalog has mixed entries: toplevel, subdictionaries, and entries which must build arrays.

\c\_\_pdfmanagement\_Catalog\_toplevel\_clist \c\_\_pdfmanagement\_Catalog\_sub\_clist This variables hold the list of the various types of entries. With it the various \_gput commands are generated.

> <span id="page-17-7"></span>(*End of definition for* \c\_\_pdfmanagement\_Catalog\_toplevel\_clist *,* \c\_\_pdfmanagement\_Catalog\_sub\_ clist *, and* \c\_\_pdfmanagement\_Catalog\_seq\_clist*.*)

\ pdfmanagement catalog XX gput:n Various commands to handle subentries and special cases. At first we set up a few lists of the various types.

```
326 \pdfdict_new:n { g__pdf_Core/Catalog}
327
328 \clist_const:Nn \c__pdfmanagement_Catalog_toplevel_clist
329 {
330 Collection,
331 DPartRoot,
332 Lang,
333 Legal,
334 Metadata,
335 NeedsRendering,
336 OCProperties/D,
337 OpenAction,
338 PageLabels,
339 PageLayout,
340 PageMode,
341 Perms,
342 PieceInfo,
343 SpiderInfo,
344 StructTreeRoot,
345 Threads,
346 URI,
347 Version<br>348 }
348 }
349
350 \clist_const:Nn \c__pdfmanagement_Catalog_sub_clist
351 {
352 AA,
353 AcroForm,
354 AcroForm/DR,
355 AcroForm/DR/Font,
356 MarkInfo,
357 ViewerPreferences,
358 OCProperties
359 }
360
361 \clist_map_inline:Nn \c__pdfmanagement_Catalog_sub_clist
362 {
363 \pdfdict_new:n { g__pdf_Core/Catalog/#1}
364 }
365
366
367 \clist_const:Nn \c__pdfmanagement_Catalog_seq_clist
```

```
368 {
369 AF,
370 OCProperties/OCGs.
371 OCProperties/Configs,
372 OutputIntents,
373 Requirements,
374 AcroForm/Fields,
375 AcroForm/CO
376 }
377
```
<span id="page-18-11"></span><span id="page-18-10"></span><span id="page-18-2"></span><span id="page-18-1"></span>

Names trees in Catalog/Names. We prepare the full list but activate only AP and JavaScript for now. /EmbeddedFiles has special code and so is not in the name list.

```
378 \clist_const:Nn \c__pdfmanagement_Catalog_nametree_clist
```

```
379 {
380 AP,
381 JavaScript,
382 % Pages,
383 % Templates,
384 % IDS,
385 % URLS.
386 % Renditions
387 }
now we create the handler. The entries in the seq-list store in a seq
388 \clist_map_inline:Nn \c__pdfmanagement_Catalog_seq_clist
389 {
390 \seq_new:c { g__pdfmanagement_/Catalog/#1_seq } % new name later
391 \cs_new_protected:cpn { __pdfmanagement_handler/Catalog/#1_gput:n } ##1
392 {
393 \seq_gput_right:cn { g__pdfmanagement_/Catalog/#1_seq } { ##1 }
394 }
395 }
```
OCProperties/D is special: it handles a default. This is done by adding to the left of the seq

```
397 \cs_new_protected:cpn { __pdfmanagement_handler/Catalog/OCProperties/D_gput:n } #1
398 {
399 \seq_gput_left:cn
400 { g__pdfmanagement_/Catalog/OCProperties/Configs_seq }
401 { #1 }
402 }
```
The name tree keys store in a property and check for duplicates. This is done with an auxiliary.

```
403 \cs_new_protected:Npn \__pdfmanagement_nametree_add_aux:nnn #1 #2 #3
404 %#1 name tree, #2 sanitized name #3 value
405 {
406 \prop_get:coNTF
407 {\__kernel_pdfdict_name:n { g__pdf_Core/Catalog/Names/#1 }}
408 { #2 }
409 \l__pdfmanagement_tmpb_tl
410 {
411 \msg_error:nnnn{pdfmanagement}{name-exist}{#2}{#1}
```

```
412 }
413 \sim414 \prop_gput:con
$\{ \_\_k and $\{ \_\_k and $\{ \_\_p} and $\{ \_\_p} and $\{ \_\_p}416 { #2 }
417 { #3 }
418 }
419 }
```
This is the standard handler for most names trees:

```
420 \clist_map_inline:Nn \c__pdfmanagement_Catalog_nametree_clist
421 \frac{1}{2}422 \pdfdict_new:n { g__pdf_Core/Catalog/Names/#1}
423 \cs_new_protected:cpn { __pdfmanagement_handler/Catalog/Names/#1/?_gput:nn } ##1 ##2
424 \uparrow425 \pdf_string_from_unicode:nnN {utf8/string}{##1}\l__pdfmanagement_tmpa_tl
426 \exp_args:Nno
\lambda_{27} \lambda_{287} \lambda_{297} \lambda_{208} and \lambda_{209} and \lambda_{210} and \lambda_{210} \lambda_{211} \lambda_{220} \lambda_{230} \lambda_{201} \lambda_{210} \lambda_{201} \lambda_{210} \lambda_{220} \lambda_{230} \lambda_{240} \lambda_{250} \lambda_{260} \lambda_{270} \lambda_{280} 
428 }
429 }
```
<span id="page-19-14"></span><span id="page-19-4"></span>EmbeddedFiles is a bit special. For once there is special backend code needed by dvips. Beside this we also want the option to create the file name on the fly, so they are actually two access methods: \pdfmanagement\_add:nnn{Catalog/Names/EmbeddedFiles}{name}{reference} and \pdfmanagement\_add:nnn{Catalog/Names}{EmbeddedFiles}{reference}

```
430 \pdfdict new:n { g_ pdf Core/Catalog/Names/EmbeddedFiles}
431 \cs_new_protected:cpn { __pdfmanagement_handler/Catalog/Names/EmbeddedFiles/?_gput:nn } #1 #2
432 \sim f
433 \pdf_string_from_unicode:nnN {utf8/string}{#1}\l__pdfmanagement_tmpa_tl
434 \exp_args:Nno
435 \__pdfmanagement_nametree_add_aux:nnn
436 {EmbeddedFiles}{\l__pdfmanagement_tmpa_tl}{#2}
437 \exp_args:No
438 \__pdf_backend_NamesEmbeddedFiles_add:nn {\l__pdfmanagement_tmpa_tl}{#2}
439 }
```
<span id="page-19-16"></span><span id="page-19-10"></span><span id="page-19-6"></span>(*End of definition for* \\_\_pdfmanagement\_catalog\_XX\_gput:n*.*)

#### **Building the catalog: Push order**

\\_\_pdfmanagement\_Catalog\_gpush:

```
440 \cs_new_protected:Npn \__pdfmanagement_Catalog_gpush:
441 {
{\tt_442} \qquad \texttt{\texttt{\texttt{U3108}/\texttt{A197}} \label{thm:442}443 \use:c { __pdfmanagement_/Catalog/AcroForm_gpush: }
444 \use:c { __pdfmanagement_/Catalog/AF_gpush: }
445 \use:c { __pdfmanagement_/Catalog/MarkInfo_gpush: }
446 \pdfmeta_standard_verify:nT {Catalog_no_OCProperties}
447 {
448 \use:c { __pdfmanagement_/Catalog/OCProperties_gpush: }
449 }
450 \use:c { __pdfmanagement_/Catalog/OutputIntents_gpush: }
451 \use:c { __pdfmanagement_/Catalog/Requirements_gpush: }
452 \use:c { __pdfmanagement_/Catalog/ViewerPreferences_gpush: }
453 % output the single values:
```

```
454 \prop_map_function:cN
455 { \__kernel_pdfdict_name:n { g__pdf_Core/Catalog} }
456 \__pdf_backend_catalog_gput:nn
457 % output names tree:
458 \use:c{ __pdfmanagement_/Catalog/Names_gpush:n } {EmbeddedFiles}
459 \clist_map_inline:Nn \c__pdfmanagement_Catalog_nametree_clist
460 {
461 \use:c{ __pdfmanagement_/Catalog/Names_gpush:n } {##1}
462 }
463 }
```
<span id="page-20-25"></span>(*End of definition for* \\_\_pdfmanagement\_Catalog\_gpush:*.*)

#### **Building catalog entries: AA**

\\_\_pdfmanagement\_/Catalog/AA\_gpush:

```
464 \cs_new_protected:cpn { __pdfmanagement_/Catalog/AA_gpush: }
465 \left\{ \right.466 \prop_if_empty:cF
467 { \__kernel_pdfdict_name:n { g__pdf_Core/Catalog/AA } }
468 {
469 \pdf_object_new:n { __pdfmanagement/Catalog/AA }
470 \pdf_object_write:nne
471 \{ \_\_pdf management/Catalog/AA }{ dict }
_{472} \qquad \qquad \qquad \qquad \qquad \qquad \qquad \qquad \qquad \qquad \qquad \qquad \qquad473 \exp_args:Nne
474 \__pdf_backend_catalog_gput:nn
475 {AA}476 \left\{ \begin{array}{ccc} 476 & & \end{array} \right\}477 \pdf_object_ref:n { __pdfmanagement/Catalog/AA }
478 }
479 }
480 }
```
<span id="page-20-15"></span><span id="page-20-10"></span><span id="page-20-3"></span>(*End of definition for* \\_\_pdfmanagement\_/Catalog/AA\_gpush:*.*)

**Building catalog entries: AcroForm** This is the most complicated case. The entries is build from /Catalog/AcroForm/Fields (array), /Catalog/AcroForm/CO (array), /Catalog/AcroForm/DR/Font (dict), /Catalog/AcroForm/DR (dict), /Catalog/AcroForm

\\_\_pdfmanagement\_/Catalog/AcroForm\_gpush:

```
481 \cs_new_protected:cpn { __pdfmanagement_/Catalog/AcroForm_gpush: }
482 {
483 \seq_if_empty:cF { g__pdfmanagement_/Catalog/AcroForm/Fields_seq }
484 {
485 \pdf_object_new:n { __pdfmanagement/Catalog/AcroForm/Fields }
486 \pdf_object_write:nne
487 { __pdfmanagement/Catalog/AcroForm/Fields } { array }
488 { \seq_use:cn { g__pdfmanagement_/Catalog/AcroForm/Fields_seq } {~} }
489 \exp_args:Nnne
490 \prop_gput:cnn %we have to use \prop here to avoid the handler ...
{ \ } { \ } { \ } { \ } { \ } { \ } { \ } { \ } { \ } { \ } { \ } { \ } { \ } { \ } { \ } { \ } { \ } { \ } { \ } { \ } { \ } { \ } { \ } { \ } { \ } { \ } { \ } { \ } { \ } { \ } { \ } { \ } { \ } { \ } { \ } { \ } { \ }492 \{ Fields \}493 { \pdf_object_ref:n { __pdfmanagement/Catalog/AcroForm/Fields } }
```

```
494 }
495 \seq_if_empty:cF { g__pdfmanagement_/Catalog/AcroForm/CO_seq }
496 \overline{f}497 \pdf_object_new:n { __pdfmanagement/Catalog/AcroForm/CO }
498 \pdf_object_write:nne
499 { __pdfmanagement/Catalog/AcroForm/CO } { array }
500 { \seq_use:cn { g_pdfmanagement_/Catalog/AcroForm/CO_seq } {~} }
501 \exp_args:Nnne
502 \prop_gput: cnn %we have to use \prop here to avoid the handler ...
503 { \__kernel_pdfdict_name:n { g__pdf_Core/Catalog/AcroForm } }
504 \{ C \cap \}505 { \pdf_object_ref:n { __pdfmanagement/Catalog/AcroForm/CO } }
506 }
507 \prop_if_empty:cF { \_kernel_pdfdict_name:n { g__pdf_Core/Catalog/AcroForm/DR/Font}}
508 {
509 \pdf_object_new:n { __pdfmanagement/Catalog/AcroForm/DR/Font }
510 \pdf_object_write:nne
511 { __pdfmanagement/Catalog/AcroForm/DR/Font } { dict }
512 \{ \Phi: \ \{ \end{math} \rightarrow \{ \sum_{pdf\}_{\text{Order}}\} \}513 \exp_args:Nnne
514 \prop_gput:cnn %we have to use \prop here to avoid the handler ...
515 \{ \ \_\_kernel\_pdfdict\_name:n \ \{ \ g\_pdf\_Core/Catalog/AcroForm/DR \} \ \}516 { Font }
517 { \pdf_object_ref:n { __pdfmanagement/Catalog/AcroForm/DR/Font } }
518 }
519 \prop_if_empty:cF { \__kernel_pdfdict_name:n { g__pdf_Core/Catalog/AcroForm/DR}}
520 {
521 \pdf_object_new:n { __pdfmanagement/Catalog/AcroForm/DR }
522 \pdf_object_write:nne
523 { __pdfmanagement/Catalog/AcroForm/DR } { dict }
524 { \pdfdict_use:n { g__pdf_Core/Catalog/AcroForm/DR } }
525 \exp_args:Nnne
526 \prop_gput:cnn %we have to use \prop here to avoid the handler ...
527 { \_kernel_pdfdict_name:n { g__pdf_Core/Catalog/AcroForm } }
528 { DR }
529 { \pdf_object_ref:n { __pdfmanagement/Catalog/AcroForm/DR } }
530 }
531 \prop_if_empty:cF { \_kernel_pdfdict_name:n { g_pdf_Core/Catalog/AcroForm} }
532 {
533 \pdf_object_new:n { __pdfmanagement/Catalog/AcroForm }
534 \pdf_object_write:nne
535 { __pdfmanagement/Catalog/AcroForm } { dict }
536 { \pdfdict_use:n { g__pdf_Core/Catalog/AcroForm } }
537 \exp_args:Nnne
538 \__pdfmanagement_handler_gput:nnn
539 { Catalog }
540 { AcroForm }
541 { \pdf_object_ref:n { __pdfmanagement/Catalog/AcroForm } }
542 }
543 }
544
```
<span id="page-21-28"></span><span id="page-21-25"></span><span id="page-21-24"></span><span id="page-21-23"></span><span id="page-21-21"></span><span id="page-21-20"></span><span id="page-21-17"></span><span id="page-21-16"></span><span id="page-21-13"></span><span id="page-21-12"></span><span id="page-21-9"></span><span id="page-21-8"></span><span id="page-21-3"></span><span id="page-21-2"></span>(*End of definition for* \\_\_pdfmanagement\_/Catalog/AcroForm\_gpush:*.*)

**Building catalog entries: AF** AF is an array.

```
\__pdfmanagement_/Catalog/AF_gpush:
```

```
545 \cs_new_protected:cpn { __pdfmanagement_/Catalog/AF_gpush: }
546 {
547 \seq_if_empty:cF
548 { g__pdfmanagement_/Catalog/AF_seq }
549 {
550 \pdf_object_new:n { __pdfmanagement/Catalog/AF }
551 \pdf_object_write:nne
552 { __pdfmanagement/Catalog/AF } { array }
553 { \seq_use:cn { g__pdfmanagement_/Catalog/AF_seq } {~} }
554 \exp_args:Nne
555 \__pdf_backend_catalog_gput:nn
556 {AF}
557 \left\{ \begin{array}{c} \end{array} \right.558 \pdf_object_ref:n {__pdfmanagement/Catalog/AF}
559 }
560 }
561 }
```
#### <span id="page-22-11"></span><span id="page-22-7"></span><span id="page-22-2"></span>(*End of definition for* \\_\_pdfmanagement\_/Catalog/AF\_gpush:*.*)

#### <span id="page-22-15"></span>**Building catalog entries: MarkInfo**

\\_\_pdfmanagement\_/Catalog/MarkInfo\_gpush:

```
562 \cs_new_protected:cpn { __pdfmanagement_/Catalog/MarkInfo_gpush: }
563 {
564 \prop_if_empty:cF
565 { \__kernel_pdfdict_name:n { g__pdf_Core/Catalog/MarkInfo } }
566 {
567 \pdf_object_new:n { __pdfmanagement/Catalog/MarkInfo }
568 \pdf_object_write:nne
569 { __pdfmanagement/Catalog/MarkInfo } { dict }
570 { \pdfdict_use:n { g__pdf_Core/Catalog/MarkInfo } }
571 \exp_args:Nne
572 \_pdf_backend_catalog_gput:nn
573 {MarkInfo}
574 \left\{ \begin{array}{c} \end{array} \right.575 \pdf_object_ref:n {__pdfmanagement/Catalog/MarkInfo}
576 }
577 }
578 }
```
<span id="page-22-12"></span><span id="page-22-8"></span><span id="page-22-3"></span>(*End of definition for* \\_\_pdfmanagement\_/Catalog/MarkInfo\_gpush:*.*)

**Building catalog entries: OCProperties** This is a dictionary with three entries:

- **/OCGs** (required) An array of indirect references, access needed for more than one package.
- **/D** (required) a dict (given as an object name) to the default configuration
- **/Configs** (optional) an array of indirect references to more configurations.

The /D entry is also a config, it is the first of the seq. The overall structure is nested: a dict with arrays.

\\_\_pdfmanagement\_/Catalog/OCProperties\_gpush:

```
579 % Catalog/OCProperties: OCGs + D is required
580 \cs_new_protected:cpn { __pdfmanagement_/Catalog/OCProperties_gpush: }
581 \frac{581}{2}582 \int_compare:nNnT
583 {
584 ( \seq_count:c { g__pdfmanagement_/Catalog/OCProperties/OCGs_seq } )*
585 ( \seq_count:c { g__pdfmanagement_/Catalog/OCProperties/Configs_seq } )
586 }
587 >
588 { 0 }
589 {
590 \pdf_object_new:n { __pdfmanagement/Catalog/OCProperties }
591 \text{Seq\_gpop\_left:} \{ g\_pdfmanagement_/Catalog/OCProperties/Configs_seq} \lceil \cdot \rceil592 \pdf_object_write:nne {__pdfmanagement/Catalog/OCProperties} {dict}
593 \qquad \qquad \qquad \qquad594 /OCGs~[ \seq_use:cn { g__pdfmanagement_/Catalog/OCProperties/OCGs_seq } {~} ]
595 /D~\l_pdfmanagement_tmpa_tl~
596 \seq_if_empty:cF { g_pdfmanagement_/Catalog/OCProperties/Configs_seq }
597598 /Configs~
599 [ \seq_use:cn { g__pdfmanagement_/Catalog/OCProperties/Configs_seq} {~} ]
600 }
601 }
602 \exp_args:Nne
603 \__pdf_backend_catalog_gput:nn
604 { OCProperties }
605 { \pdf_object_ref:n {__pdfmanagement/Catalog/OCProperties} }
606 }
607 }
```
<span id="page-23-22"></span><span id="page-23-21"></span><span id="page-23-19"></span><span id="page-23-16"></span><span id="page-23-11"></span><span id="page-23-7"></span><span id="page-23-2"></span>(*End of definition for* \\_\_pdfmanagement\_/Catalog/OCProperties\_gpush:*.*)

**Building catalog entries: OutputIntents** OutputIntents is an array.

\\_\_pdfmanagement\_/Catalog/OutputIntents\_gpush:

```
_{608} \cs_new_protected:cpn { __pdfmanagement_/Catalog/OutputIntents_gpush: }
609 {
610 \seq_if_empty:cF
611 { g__pdfmanagement_/Catalog/OutputIntents_seq }
612 \left\{ \begin{array}{ccc} 612 & & & \end{array} \right\}\verb|613| \qquad \verb|\pdf_oobject_new:n { _pdf_nament/Catalog/OutputIntents }|614 \pdf_object_write:nne
615 { __pdfmanagement/Catalog/OutputIntents } { array }
616 \{ \seq_use: cn \{ g\_pdfmanager\_/Catalog/OutputIntents\_seq \} \^{-} \}617 \exp_args:Nne
618 \__pdf_backend_catalog_gput:nn
619 {OutputIntents}
620 \qquad \qquad \textbf{\textcolor{red}{\big\{}}621 \pdf_object_ref:n {__pdfmanagement/Catalog/OutputIntents}
622 }
```
 } 624 } (*End of definition for* \\_\_pdfmanagement\_/Catalog/OutputIntents\_gpush:*.*)

**Building catalog entries: Requirements** Requirements is an array.

\\_\_pdfmanagement\_/Catalog/Requirements\_gpush:

```
625 \cs_new_protected:cpn { __pdfmanagement_/Catalog/Requirements_gpush: }
626 {
627 \seq_if_empty:cF
628 { g__pdfmanagement_/Catalog/Requirements_seq }
629 {
630 \pdf_object_new:n { __pdfmanagement/Catalog/Requirements }
631 \pdf_object_write:nne
632 { __pdfmanagement/Catalog/Requirements } { array }
633 { \seq_use:cn { g_pdfmanagement_/Catalog/Requirements_seq } {~} }
634 \exp_args:Nne
635 \__pdf_backend_catalog_gput:nn
636 {Requirements}
637638 \pdf_object_ref:n { __pdfmanagement/Catalog/Requirements }
639 }
640 }
641 }
```
<span id="page-24-11"></span><span id="page-24-7"></span><span id="page-24-2"></span>(*End of definition for* \\_\_pdfmanagement\_/Catalog/Requirements\_gpush:*.*)

<span id="page-24-15"></span>**Building catalog entries: ViewerPreferences**

anagement\_/Catalog/ViewerPreferences\_gpush:

<span id="page-24-16"></span><span id="page-24-13"></span><span id="page-24-10"></span><span id="page-24-6"></span><span id="page-24-4"></span><span id="page-24-1"></span>

|     | 642 \cs_new_protected:cpn { __pdfmanagement_/Catalog/ViewerPreferences_gpush: } |  |
|-----|---------------------------------------------------------------------------------|--|
| 643 |                                                                                 |  |
| 644 | \prop_if_empty:cF                                                               |  |
| 645 | {\__kernel_pdfdict_name:n { g__pdf_Core/Catalog/ViewerPreferences } }           |  |
| 646 |                                                                                 |  |
| 647 | \pdf_object_new:n { __pdfmanagement/Catalog/ViewerPreferences }                 |  |
| 648 | \pdf_object_write:nne                                                           |  |
| 649 | { __pdfmanagement/Catalog/ViewerPreferences } { dict }                          |  |
| 650 | { \pdfdict_use:n { g__pdf_Core/Catalog/ViewerPreferences } }                    |  |
| 651 | \exp_args:Nne                                                                   |  |
| 652 | \__pdf_backend_catalog_gput:nn                                                  |  |
| 653 | {ViewerPreferences}                                                             |  |
| 654 |                                                                                 |  |
| 655 |                                                                                 |  |
| 656 | ł                                                                               |  |
| 657 | ŀ                                                                               |  |
| 658 |                                                                                 |  |
|     |                                                                                 |  |

<span id="page-24-12"></span><span id="page-24-8"></span><span id="page-24-3"></span>(*End of definition for* \\_\_pdfmanagement\_/Catalog/ViewerPreferences\_gpush:*.*)

#### <span id="page-25-18"></span><span id="page-25-17"></span><span id="page-25-10"></span><span id="page-25-9"></span><span id="page-25-7"></span><span id="page-25-6"></span><span id="page-25-5"></span><span id="page-25-0"></span>**Building catalog entries: Names/EmbeddedFiles**

 $\vee$  pdfmanagement EmbeddedFiles int We want to create names for files on the fly. For this we use an int. <sup>659</sup> \int\_new:N \g\_\_pdfmanagement\_EmbeddedFiles\_int (*End of definition for* \g\_\_pdfmanagement\_EmbeddedFiles\_int*.*) \ pdfmanagement EmbeddedFiles name: We use the prefix l3ef, and pad numbers below 9999. <sup>660</sup> \cs\_new:Npn \\_\_pdfmanagement\_EmbeddedFiles\_name:  $661 \frac{1}{2}$ <sup>662</sup> ( <sup>663</sup> l3ef  $\int_{664}$  \int\_compare:nNnT {\g\_\_pdfmanagement\_EmbeddedFiles\_int} < {10} <sup>665</sup> {0} <sup>666</sup> \int\_compare:nNnT {\g\_\_pdfmanagement\_EmbeddedFiles\_int} < {100} 667 **{0}** <sup>668</sup> \int\_compare:nNnT {\g\_\_pdfmanagement\_EmbeddedFiles\_int} < {1000}  $669$   $\{0\}$ <sup>670</sup> \int\_use:N \g\_\_pdfmanagement\_EmbeddedFiles\_int  $671$  ) <sup>672</sup> } (*End of definition for* \\_\_pdfmanagement\_EmbeddedFiles\_name:*.*) handler/Catalog/Names/EmbeddedFiles gput:n EmbeddedFiles is an array and needs a special handler to add values. <sup>673</sup> \pdfdict\_new:n { g\_\_pdf\_Core/Catalog/Names } 674 675 \cs\_new\_protected:cpn { \_\_pdfmanagement\_handler/Catalog/Names/EmbeddedFiles\_gput:n } #1  $676$  { <sup>677</sup> \int\_gincr:N \g\_\_pdfmanagement\_EmbeddedFiles\_int <sup>678</sup> \exp\_args:Nne 679 \prop\_gput:cnn <sup>680</sup> { \\_\_kernel\_pdfdict\_name:n { g\_\_pdf\_Core/Catalog/Names/EmbeddedFiles }}  $681$  { \\_\_pdfmanagement\_EmbeddedFiles\_name: } <sup>682</sup> { #1 } 683 \exp\_args:Ne  $\sim$  \\_pdf\_backend\_NamesEmbeddedFiles\_add:nn {\\_\_pdfmanagement\_EmbeddedFiles\_name:} { #1 } <sup>685</sup> } (*End of definition for* \\_\_pdfmanagement\_handler/Catalog/Names/EmbeddedFiles\_gput:n*.*)

<span id="page-25-24"></span><span id="page-25-20"></span><span id="page-25-19"></span><span id="page-25-15"></span><span id="page-25-13"></span><span id="page-25-11"></span><span id="page-25-8"></span><span id="page-25-4"></span><span id="page-25-3"></span><span id="page-25-1"></span>This pushes out the other names trees (but not with dvips). TODO: currently it simply write in the root of the name tree. That is the fastest. If they get longer we perhaps need to build something with Kids and Limits.

```
\__pdfmanagement_/Catalog/Names/?_gpush:
```

```
686 \cs_new_protected:cpn { __pdfmanagement_/Catalog/Names_gpush:n } #1 %#1 name of name tree
687 {
688 \pdfdict_if_empty:nF { g_pdf_Core/Catalog/Names/#1 }
689 {
690 \seq_clear:N \l_pdfmanagement_tmpa_seq
691 \prop_map_inline:cn
\verb|${\_$se}]{ \label{thm:1} \verb|${\_$kernel_pdfdict_name:n {\_ g_.pdf} }\label{thm:1}693 { \seq_put_right:Nn \l__pdfmanagement_tmpa_seq {##1~##2}}
694 \seq_sort:Nn \l__pdfmanagement_tmpa_seq
695 \qquad \qquad
```

```
696 \strut \text{corr\_compare: nNnTF } {##1} > {##2}697 { \sort_return_swapped: }
698 \{ \text{bert\_return\_same: } }699 }
_{700} \verb|\exp_args:Nne\\_\pdf_backend_Names\_gpush:nn701 {#1}
702 {
703 \seq_use:Nn \l__pdfmanagement_tmpa_seq {~}
704 }
705 }
706 }
```

```
(End of definition for \__pdfmanagement_/Catalog/Names/?_gpush:.)
```

```
pdfmanagement handler/Catalog/? show: A handler to show the catalog.
```

```
707 \cs_new_protected:cpn {__pdfmanagement_handler/Catalog/?_show:}
708 {
709 \iow_term:e
710 {
711 \iow newline:
712 The~Catalog~contains~in~the~top~level~the~single~value~entries
713 \prop_map_function:cN
714 {\__kernel_pdfdict_name:n { g__pdf_Core/Catalog }}
715 \msg_show_item:nn
716 }
717 \clist_map_inline:Nn \c__pdfmanagement_Catalog_seq_clist
718 {
719 \seq_if_empty:cF { g__pdfmanagement_/Catalog/##1_seq }
720 {
721 \iow_term:e
722723 The~'##1'~array~contains~the~entries
724 \seq_map_function:cN { g__pdfmanagement_/Catalog/##1_seq } \msg_show_item:n
725 }
726 }
727 }
728 \clist_map_inline:Nn \c__pdfmanagement_Catalog_sub_clist
729 {
730 \prop_if_empty:cF { \__kernel_pdfdict_name:n { g__pdf_Core/Catalog/##1 } }
731 \{732 \iow_term:e
\overline{f} \overline{f}734 The~Catalog~subdirectory~'##1'~contains~the~single~value~entries
735 \prop_map_function:cN
736 {\__kernel_pdfdict_name:n { g__pdf_Core/Catalog/##1 }}
737 \msg_show_item:nn
738 }
739 }
740 }
741 \tl_show:e {\tl_to_str:n{\pdfmanagement_show:n{Catalog}}}
742 }
```
<span id="page-26-18"></span><span id="page-26-14"></span><span id="page-26-13"></span><span id="page-26-10"></span><span id="page-26-9"></span><span id="page-26-7"></span><span id="page-26-1"></span>(*End of definition for* \_\_pdfmanagement\_handler/Catalog/?\_show:*.*)

# **2.7 xform / Properties**

<span id="page-27-0"></span><sup>743</sup> \pdfdict\_new:n { g\_\_pdf\_Core/Xform/Resources/Properties}

<sup>744</sup> ⟨*/*package⟩

# **Index**

The italic numbers denote the pages where the corresponding entry is described, numbers underlined point to the definition, all others indicate the places where it is used.

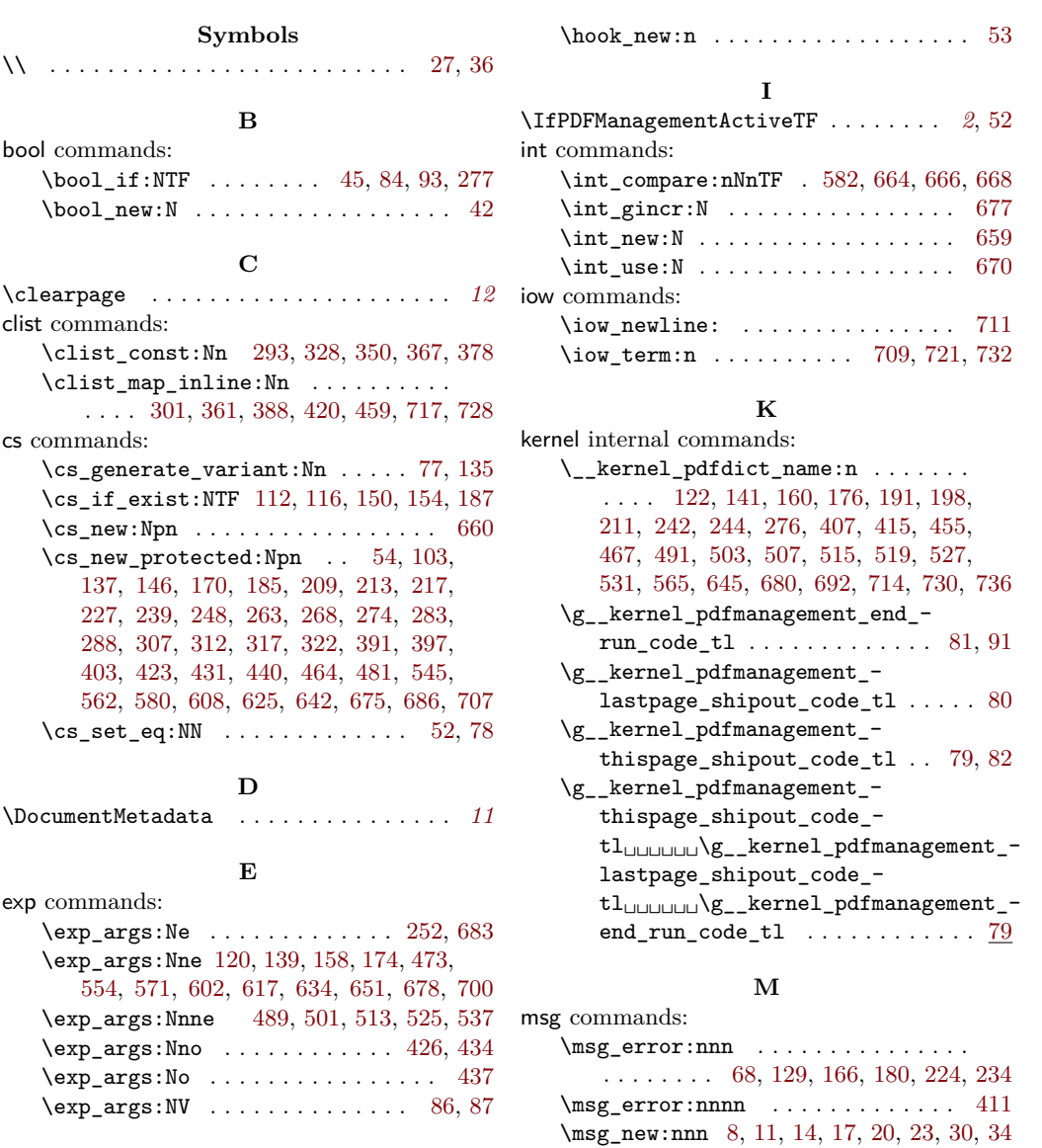

### **H**

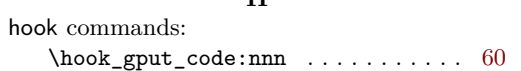

 $\text{msg\_none:nnn}$  . . . . . . . . . . . . . . . [107](#page-12-9) \msg\_show:nnnnnn . . . . . . . . . . . . . [215](#page-14-8) \msg\_show\_item:n ............. [724](#page-26-11)

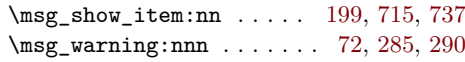

#### **N**

```
\newpage . . . . . . . . . . . . . . . . . . . . . . . . 5
```
#### **P**

pdf commands: \pdf\_object\_new:n [469,](#page-20-8) [485,](#page-20-9) [497,](#page-21-10) [509,](#page-21-11) [521,](#page-21-12) [533,](#page-21-13) [550,](#page-22-5) [567,](#page-22-6) [590,](#page-23-5) [613,](#page-23-6) [630,](#page-24-5) [647](#page-24-6) \pdf\_object\_ref:n [477,](#page-20-10) [493,](#page-20-11) [505,](#page-21-14) [517,](#page-21-15) [529,](#page-21-16) [541,](#page-21-17) [558,](#page-22-7) [575,](#page-22-8) [605,](#page-23-7) [621,](#page-23-8) [638,](#page-24-7) [655](#page-24-8) \pdf\_object\_write:nnn .........  $\ldots$  . . . . . . . . [470,](#page-20-12) [486,](#page-20-13) [498,](#page-21-18) [510,](#page-21-19) [522,](#page-21-20) [534,](#page-21-21) [551,](#page-22-9) [568,](#page-22-10) [592,](#page-23-9) [614,](#page-23-10) [631,](#page-24-9) [648](#page-24-10) \pdf\_string\_from\_unicode:nnN [425,](#page-19-8) [433](#page-19-9) pdf internal commands: \\_\_pdf\_backend\_catalog\_gput:nn . . [456,](#page-20-14) [474,](#page-20-15) [555,](#page-22-11) [572,](#page-22-12) [603,](#page-23-11) [618,](#page-23-12) [635,](#page-24-11) [652](#page-24-12) \g\_\_pdf\_backend\_end\_run\_tl . . . . . *[16](#page-15-9)*  $\setminus$ \_pdf\_backend\_info\_gput:nn ... [243](#page-15-10)  $\mathcal{L}_{\texttt{p}}$ df\_backend\_Names\_gpush:nn ..  $700$ \\_\_pdf\_backend\_NamesEmbeddedFiles\_ add:nn . . . . . . . . . . . . . . . [438,](#page-19-10) [684](#page-25-13) \\_\_pdf\_backend\_Page\_gput:nn . . . [265](#page-15-11) \\_\_pdf\_backend\_Page\_gremove:n . . [270](#page-15-12) \\_\_pdf\_backend\_PageResources\_ gpush:n . . . . . . . . . . . . . . . . . . . [87](#page-11-6) \\_\_pdf\_backend\_PageResources\_ gput:nnn . . . . . . [309,](#page-16-11) [314,](#page-16-12) [319,](#page-16-13) [324](#page-16-14) \\_\_pdf\_backend\_PageResources\_  $obj\_gpush:$  . . . . . . . . . . . . . . . . [95](#page-11-13) \\_\_pdf\_backend\_Pages\_primitive:n [252](#page-15-5) \\_\_pdf\_backend\_ThisPage\_gpush:n . [86](#page-11-5) \\_\_pdf\_backend\_ThisPage\_gput:nn [279](#page-16-15) \pdfcatalog . . . . . . . . . . . . . . . . . . . . *[1,](#page-0-0) [2](#page-1-0)* pdfdict commands: \pdfdict\_if\_empty:nTF ..... [250,](#page-15-13) [688](#page-25-14) \pdfdict\_if\_exist:nTF ......... . . . . . . . . [58,](#page-10-10) [110,](#page-12-10) [148,](#page-13-14) [172,](#page-13-15) [219,](#page-14-10) [229](#page-14-11) \pdfdict\_new:n .... [237,](#page-14-12) [246,](#page-15-14) [259,](#page-15-15) [260,](#page-15-16) [303,](#page-16-16) [326,](#page-17-4) [363,](#page-17-5) [422,](#page-19-11) [430,](#page-19-12) [673,](#page-25-15) [743](#page-27-0) \pdfdict\_use:n . . . . . . . . . . . . . . . . . . . [254,](#page-15-17) [472,](#page-20-16) [512,](#page-21-22) [524,](#page-21-23) [536,](#page-21-24) [570,](#page-22-13) [650](#page-24-13) \pdfinfo . . . . . . . . . . . . . . . . . . . . . . *[1,](#page-0-0) [2](#page-1-0)* pdfmanagement commands: pdfmanagement:Info . . . . . . . . . . . . . *[4](#page-3-0)* pdfmanagement:Page . . . . . . . . . . . . . *[5](#page-4-0)* pdfmanagement:Page/Resources/ColorSpace . . . . . . . . . . . . . . . . . . . . . . . . . . *[6](#page-5-1)* pdfmanagement:Page/Resources/ExtGState . . . . . . . . . . . . . . . . . . . . . . . . . . *[6](#page-5-1)* pdfmanagement:Page/Resources/Pattern . . . . . . . . . . . . . . . . . . . . . . . . . . *[6](#page-5-1)*

pdfmanagement:Page/Resources/Shading . . . . . . . . . . . . . . . . . . . . . . . . . . *[6](#page-5-1)* pdfmanagement:Pages . . . . . . . . . . . . *[5](#page-4-0)* pdfmanagement:ThisPage . . . . . . . . . . *[5](#page-4-0)* \pdfmanagement\_add:nnn . . . . . . . . . . . . . . . . . . . . . . . *[3](#page-2-1)*–*[6](#page-5-1)*, [54,](#page-10-3) [73,](#page-10-11) [77,](#page-11-3) [78](#page-11-4) \pdfmanagement\_get:nnN . . . . . . . [227](#page-14-3)  $\qquad$ \pdfmanagement\_if\_active:TF . . *[2](#page-1-0)*, [52](#page-10-4) \pdfmanagement\_if\_active\_p: . . . . . *[2](#page-1-0)* \pdfmanagement\_remove:nn . . *[3](#page-2-1)*, *[5](#page-4-0)*, [217](#page-14-2) \pdfmanagement\_show:n . *[3](#page-2-1)*, *[5](#page-4-0)*, [213,](#page-14-1) [741](#page-26-14) pdfmanagement internal commands: \\_\_pdfmanagement\_/Catalog/AA\_ gpush: . . . . . . . . . . . . . . . . . . . [464](#page-20-17) \\_\_pdfmanagement\_/Catalog/AcroForm\_ gpush:  $\dots \dots \dots \dots \dots \dots \dots \cdot \frac{481}{}$  $\dots \dots \dots \dots \dots \dots \dots \cdot \frac{481}{}$  $\dots \dots \dots \dots \dots \dots \dots \cdot \frac{481}{}$ \\_\_pdfmanagement\_/Catalog/AF\_ gpush:  $\dots \dots \dots \dots \dots \dots \dots \frac{545}{545}$  $\dots \dots \dots \dots \dots \dots \dots \frac{545}{545}$  $\dots \dots \dots \dots \dots \dots \dots \frac{545}{545}$ \\_\_pdfmanagement\_/Catalog/MarkInfo\_ gpush:  $\ldots \ldots \ldots \ldots \ldots \ldots 562$  $\ldots \ldots \ldots \ldots \ldots \ldots 562$ \\_\_pdfmanagement\_/Catalog/Names/?\_ gpush: . . . . . . . . . . . . . . . . . . . [686](#page-25-16) \\_\_pdfmanagement\_/Catalog/OCProperties\_ gpush: . . . . . . . . . . . . . . . . . . . [579](#page-23-13) \\_\_pdfmanagement\_/Catalog/OutputIntents\_ gpush:  $\ldots \ldots \ldots \ldots \ldots \ldots \ldots \quad 608$  $\ldots \ldots \ldots \ldots \ldots \ldots \ldots \quad 608$ \\_\_pdfmanagement\_/Catalog/Requirements\_ gpush: . . . . . . . . . . . . . . . . . . . [625](#page-24-14) \\_\_pdfmanagement\_/Catalog/ViewerPreferences\_ gpush:  $\ldots \ldots \ldots \ldots \ldots \ldots \quad 642$  $\ldots \ldots \ldots \ldots \ldots \ldots \quad 642$ \g\_\_pdfmanagement\_active\_bool . . .  $\ldots \ldots \ldots \ldots \ldots$  [42,](#page-10-13) [45,](#page-10-1) [84,](#page-11-0) [93,](#page-11-1) [277](#page-16-0) \\_\_pdfmanagement\_Catalog\_gpush: . . . . . . . . . . . . . . . . . . . . [98,](#page-11-14) [440,](#page-19-13) [440](#page-19-3) \c\_\_pdfmanagement\_Catalog\_ nametree\_clist . . . . . [378,](#page-18-0) [420,](#page-19-0) [459](#page-20-0) \c\_\_pdfmanagement\_Catalog\_seq\_ clist . . . . . . . . . [326,](#page-17-6) [367,](#page-17-2) [388,](#page-18-1) [717](#page-26-0) \c\_\_pdfmanagement\_Catalog\_sub\_ clist . . . . . . . . . [326,](#page-17-6) [350,](#page-17-1) [361,](#page-17-3) [728](#page-26-1) \c\_\_pdfmanagement\_Catalog\_ toplevel\_clist  $\dots \dots 326, 328$  $\dots \dots 326, 328$  $\dots \dots 326, 328$  $\dots \dots 326, 328$ \\_\_pdfmanagement\_catalog\_XX\_ gput:n . . . . . . . . . . . . . . . . . . . [326](#page-17-7) \g\_\_pdfmanagement\_EmbeddedFiles\_ int . . . [659,](#page-25-17) [664,](#page-25-5) [666,](#page-25-6) [668,](#page-25-7) [670,](#page-25-10) [677](#page-25-8) \\_\_pdfmanagement\_EmbeddedFiles\_- name: ........ [660,](#page-25-0) 660, [681,](#page-25-19) [684](#page-25-13) \\_\_pdfmanagement\_get:nnN [101,](#page-12-11) [137,](#page-12-4) [231](#page-14-13) \\_pdfmanagement\_gremove:nn [101,](#page-12-11) [170](#page-13-4) \_\_pdfmanagement\_handler/Catalog/?\_ show: . . . . . . . . . . . . . . . . . . . . [707](#page-26-15)

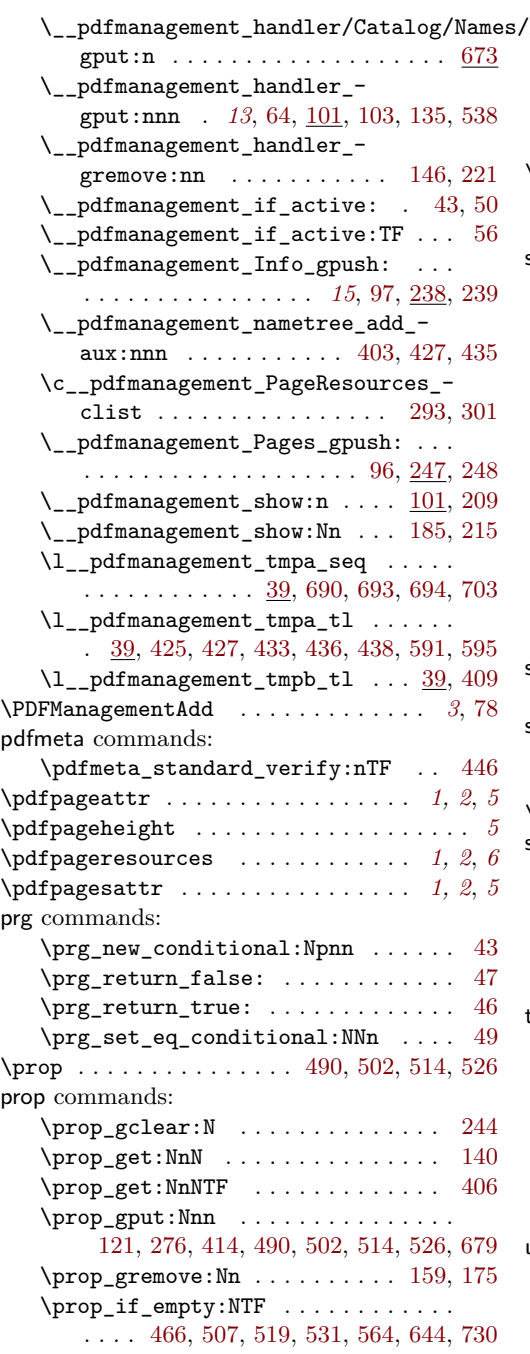

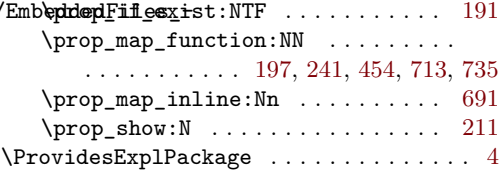

#### **S**

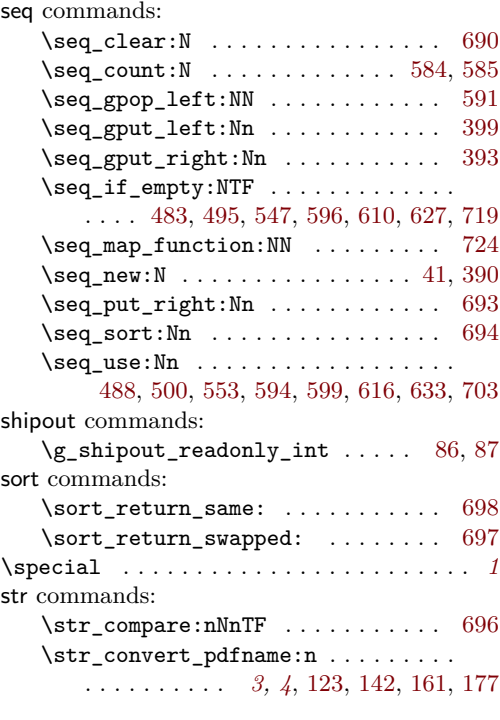

# **T**

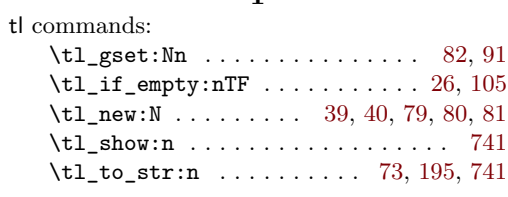

## **U**

use commands: \use:N . . . . . . . . . . . . . . . . . . . . . . . [114,](#page-12-16) [118,](#page-12-17) [152,](#page-13-22) [156,](#page-13-23) [189,](#page-13-24) [442,](#page-19-19) [443,](#page-19-20) [444,](#page-19-21) [445,](#page-19-22) [448,](#page-19-23) [450,](#page-19-24) [451,](#page-19-25) [452,](#page-19-26) [458,](#page-20-24) [461](#page-20-25)